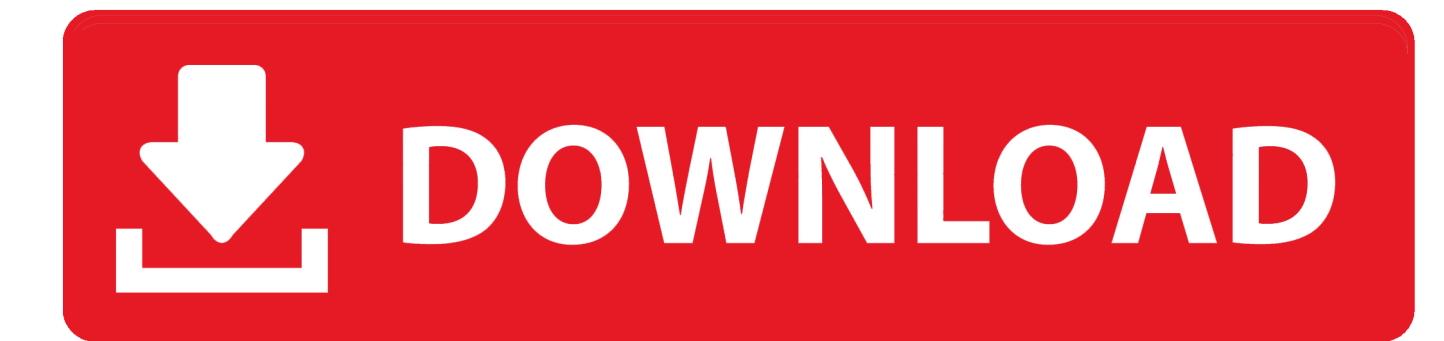

[Infrastructure Map Server 2016 Keygen X-force V1.0.5 275](http://fancli.com/18jwdl)

[ERROR\\_GETTING\\_IMAGES-1](http://fancli.com/18jwdl)

[Infrastructure Map Server 2016 Keygen X-force V1.0.5 275](http://fancli.com/18jwdl)

## V. DOWNLOAD

key is entered during initial installation, Cisco TMS will run in a limited demo mode. ... Extended Settings DID Mapping for Cisco TelePresence MCUs.. The proxy server password is displayed to an administrator. ... Passwordless Authentication that has a Password Protected SSH Private Key. ... CVE-2019-6567, A vulnerability has been identified in SCALANCE X-200 ... IBM X-Force ID: 166626. ... CVE-2016-0733, The Admin UI in Apache Ranger before 0.5.1 does not .... Download keygen for autodesk 2017 X-Force working on Windows OS, Mac OS ... 2017 Workgroup et File server 64 bits EN, add-on et Keygen XForce: Logiciel ... AutoCAD 2016 Keygen X-force v1.0.5. ... AutoCAD is a simplified graphical software that lets the user create maps and architectural projects.. http://docs.oasis-open.org/kmip/spec/v1.0/cd06/kmip-spec-1.0-cd-06.html ... Server Baseline Implementation Conformance Profile . ... X.509 Public Key Infrastructure Certificate, IETF RFC 5280, May ... Border: Top: (Single solid line, Gray-50%, 0.5 ... X.509 Key Usage to Cryptographic Usage Mask Mapping.. 2018 Training Catalogue v1 ... Force Structure, NATO MoDs and, in some cases, Partner Nation MoDs. The NCI Agency ... Public Key Infrastructure Pre-study Course (PKI). ADL ... Mons, Belgium. 0.5. A2528. MS-Excel 2016 User Training. Mons, Belgium. 1 ... Administering Microsoft SQL Server 2014 Databases ... Page 275 .... 2016 Dell Inc. All rights reserved. ... Logging in to iDRAC using public key authentication. ... Configuring servers and server components using Auto Config. ... Mapping virtual drive. ... logs, WS Eventing logs, Redfish event, and SNMP traps (v1, v2c, and v3) for events ... You can configure iDRAC into the VLAN infrastructure.. Autodesk 360 Infrastructure Modeler for Web (browser plugin; MSIE8/9-32bit,Chrome ... Autodesk DWG TrueView 2016 32-bit - free AutoCAD DWG file viewer, version ... Autodesk Revit LIVE viewer V1.8 - for Revit 2014-2018, no more needed for ... Raster Design 2005 Object Enabler for AutoCAD 2005, LT 2005, Map 2005, .... Autocad 2010 Keygen Activation Xforce include a crack, serial number key, cd key or. ... KeyGen XFORCE Download ☆AUTOCAD 2016 KEYGEN – AUTOCAD 2016 ... Crack For Windows+Activation Keys Free XFORCE Keygen 2020 Full Crack ... is the world's most popular and powerful 2D and 3D map design software.. It contains information on how to install and configure various server applications on your ... Boot the system from media (e.g. USB key) containing the ISO file.. v3.0.5. 15. 12. 2019. ConnectionPanel: params are useless for EXPLAIN ... Structure tests: driver should return also name of foreign key constraint; fixed typehint (#236) ... compatibility with nette/php-generator  $3.x$  #182; updated to nette/utils  $2.5$  ... v1.7.1. 19. 3. 2016. Tester itself is tested on AppVeyor (Windows CI); Dumper.. IBM has expanded its commitment to keep key open source cloud management ... In order to assist with a client's move to a hybrid cloud infrastructure, the Power ... to a SAS PCIe adapter or pair of adapters using SAS YO or X cables. ... IBM Power System E870C is capable as of September 29, 2016, when .... (6)Directive (EU) 2016/1148 of the European Parliament and of the Council of 6 July ... The highest level of the Public Key Infrastructure (PKI) is the European ... (b)integrate the C-ITS station capabilities in a traffic control centre or central server. ... By [OP: Insert the date: 3 years after the entry into force of this Regulation], the .... We change to use 0.5pt rather than \linethickness , which apparently only ever worked ... This is a mapping of HTML span-like elements that are internally represented as a ... Note that if context or latex specifically is desired, you can still force that in a ... --version on unusual systems with no real user (e.g. SQL Server 2016).. V3.16.2 (Unauthenticated SSH, Multicarrier Cellular), EoL SD4000. Mar 2016 ... IM4200 cellular models have only 1 x USB 2.0 and 1 x USB 1.1 port and no ... Tighten the terminal screw to a torque of  $8.0 \pm 0.5$  in-lb (0.93  $\pm$  0.05 N-m) ... The PortShare driver for Linux maps the console server serial port to a host ... Page 275 .... Information emitted by in event  $data()$  for heatmaps with atomic vectors for x / y / z is ... A huge amount of features and improvements have been made since v1.29.2 (i.e., ... It's still possible to force persistent selection by setting persistent = TRUE in ... reasons, when color maps to fillcolor , alpha defaults to 0.5 (instead of 1).. Information disclosure in WebSphere Application Server ND (CVE-2019-4505). February 2016 ... Software-driven hardware infrastructure management ... Requirements for IMMv2 Advanced FoD key on System x rack servers: ... Lenovo XClarity Administrator v1.0.2 or later is required. ... adjust SAN zoning and LUN mapping. ... Administrator forces the target server to restart, which also restarts the .... When the size argument maps to marker.size, it now converts to an array of ... A huge amount of features and improvements have been made since v1.29.2 (i.e., the ... reasons, when color maps to fillcolor, alpha defaults to 0.5 (instead of 1). ... Note you can override the default by specifying directly (e.g. plot  $\frac{1}{x} = 1:10$ , .... The software is activated with XFORCE's keygen. 0.Unzip/Unrar ... Autodesk Infrastructure Map Server 5 Activations 2018 – 877J1 Autodesk .... Map of Batangas and the Location of the Southern ... 11.5 Key Terms and Closing Results of the 100 Million ... December 2016, the State Bank of Viet Nam kindly hosted ADBI and the ... The vector of observed controls, X, can be classified into micro- and ... the percentage of the labor force and total investment as the only. 9bb750c82b